## MViewer

Описание процессов, обеспечивающих поддержание жизненного цикла программного обеспечения, в том числе устранение неисправностей, выявленных в ходе эксплуатации программного обеспечения, а также информацию о персонале, необходимом для обеспечения такой поддержки

на 7 листах

### Аннотация

Настоящий документ (далее – Описание) распространяется на программное обеспечение MViewer (далее – Программа). Данное Описание содержит сведения о процессах, обеспечивающих поддержание жизненного цикла Программы, а также информацию о персонале для устранения неисправностей, выявленных в ходе эксплуатации программного обеспечения. В разделе «Общие сведения» указаны наименование Программы, программное обеспечение, необходимое для функционирования Программы, и язык программирования, на котором написана Программа. В разделе «Поддержание жизненного цикла программы» приведены сведения о процессах, обеспечивающих поддержание жизненного цикла Программы. В разделе «Информация о персонале» приведены сведения о персонале, обеспечивающем работу и модернизацию Программы.

# Содержание

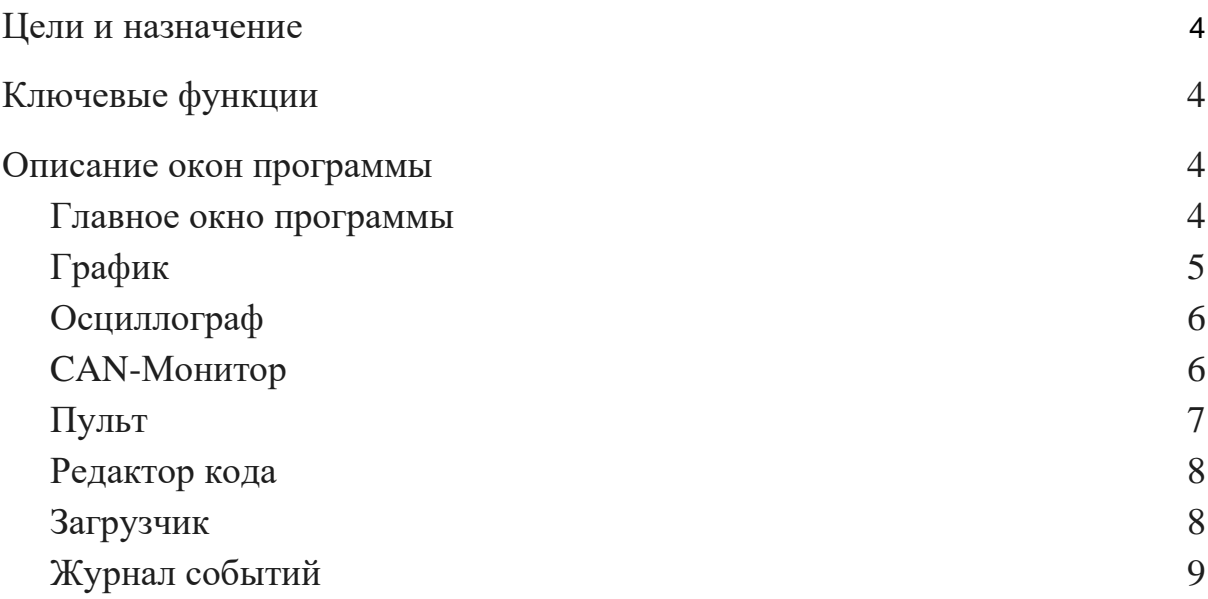

## <span id="page-3-0"></span>1.Общие сведения

1.1. Наименование Программы

Наименование Программы – MViewer.

#### 1.2. Состав программных средств

Для функционирования Программы требуются:

- Операционная система Windows  $(7, 10 \text{ и более поздние версии});$
- Платформа Microsoft .NET Framework 4.7.2 (входит в пакет установки).

#### 1.3. Язык программирования

Программа разработана на объектно-ориентированном языке программирования С#.

#### 2. Поддержание жизненного цикла программы

Поддержание жизненного цикла Программы осуществляется за счет сопровождения Программы и включает проведение модернизаций программного обеспечения в соответствии с собственным планом доработок и с очередным выпуском обновлений, восстановление данных и консультации по вопросам эксплуатации, установке и переустановке Программы.

#### 2.1. Назначение сопровождения Программы

Сопровождение Программы позволяет:

- обеспечить отсутствие простоя в работе пользователей по причине невозможности функционирования Программы (аварийная ситуация, ошибки в работе Программы, ошибки пользователей Программы и т.п.);
- обеспечить гарантию корректного функционирования Программы и дальнейшего развития ее функционала.

#### 2.2. Сервисные процессы сопровождения Программы

Для обеспечения жизненного цикла в сопровождение Программы включены следующие сервисные процессы:

- консультирование пользователей Программы по вопросам эксплуатации письменно по запросу Пользователя;
- обеспечение Заказчика новыми версиями Программы по мере их появления;
- обеспечение Пользователя изменениями и дополнениями к эксплуатационной документации;
- устранение ошибок в случае выявления их при работе с Программой.

#### 2.2.1. Техническая поддержка пользователей

Техническая поддержка пользователей осуществляется в формате консультирования пользователей по вопросам установки, настройки и эксплуатации программного обеспечения по запросу, который можно отправить на электронную почту поддержки по адресу support@mechatronica-pro.com.

В рамках технической поддержки Программы оказываются следующие услуги:

- помощь в установке Программы;
- помощь в настройке;
- помощь в установке обновлений Программы;
- помощь в поиске и устранении проблем в случае некорректной установки обновления Программы;
- пояснение функционала, помощь в эксплуатации Программы;
- предоставление актуальной документации по установке/настройке/работе Программы;
- общие консультации по работе программы.

В случае непредвиденных сбоев в работе Программы Пользователю будет предложено отправить отчёт об ошибке. Отправка отчёта предусматривает автоматическое создание письма с указанием проблемного места в коде Программы и его отправка на электронную почту разработчиков.

#### 2.2.2. Проведение модернизации Программы

Проведение модификации Программы в связи с изменениями в законодательстве, совершенствованием работы функций и процедур, выполняемых Программой, а также по заявкам Пользователей с выпуском новых версий Программы, полученных в результате модификации, и предоставление Заказчику возможности использования новых версий Программы, полученных в результате модификации.

Программа регулярно развивается:

- исправляются ошибки;
- появляются новые функции;
- оптимизируется скорость работы;
- обновляется интерфейс.

#### 2.2.3. Восстановление данных

Восстановление данных Программы осуществляется по решению Пользователя о необходимости восстановления данных. Восстановление данных осуществляется из файла проекта Программы, созданном на основании добровольного действия пользователя по сохранению текущего состояния Программы.

## 3. Информация о персонале

## 3.1. Персонал, обеспечивающий работу Программы на рабочих местах пользователей

Пользователи Программы должны:

- обладать навыками работы с персональным компьютером на уровне опытного пользователя;
- иметь опыт работы с микропроцессорной техникой;
- иметь опыт работы со СКАДА системами;
- знать свои должностные обязанности;
- прочитать руководство пользователя Программы.

3.2. Персонал, обеспечивающий техническую поддержку и модернизацию

Специалисты, обеспечивающие техническую поддержку и развитие Программы, должны обладать следующими знаниями и навыками:

- знание функциональных возможностей Программы;
- знание особенностей работы с Программой;
- знание языка программирования  $C\#$ ;
- знание многопоточной и асинхронной разработки;
- понимание микропроцессорной техники.

Создание, изменения, модернизация MViewer выполнялись и осуществляются в настоящий момент силами специалистов ООО «НПФ Мехатроника-Про». Коллектив разработчиков (программисты, инженеры, технические специалисты) обладают необходимым набором знаний для работы со всеми компонентами, входящими в состав ПО, при решении прикладных задач, соответствующих функционалу программы.

3.3. Фактический адрес размещения инфраструктуры, разработчиков, службы поддержки

г. Томск, пр. Фрунзе 119е.

3.4. Контактные данные

- Телефон:  $+7$  (3822) 320-500
- Сервисная служба:  $+7-913-829-44-33$
- Факс:  $+7$  (3822) 799-790
- E-mail: info@mechatronica-pro.com